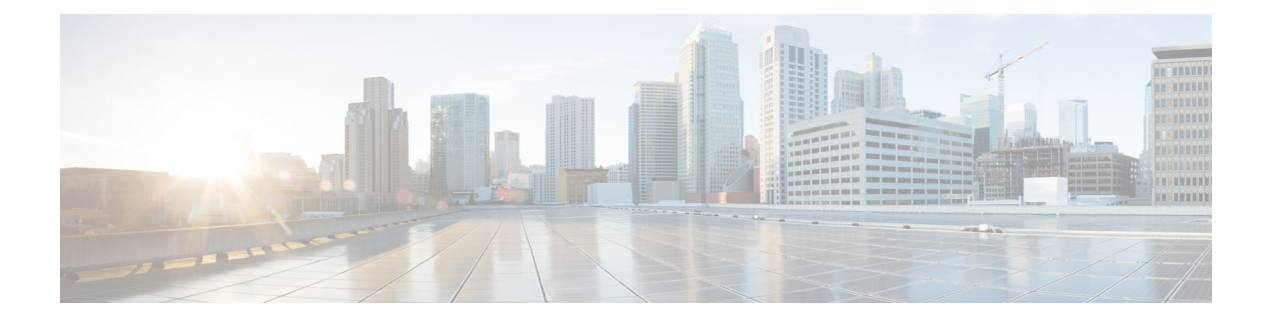

# **V Show Commands**

- [show](#page-2-0) vdc, on page 3
- show vdc [current-vdc,](#page-3-0) on page 4
- show vdc [fcoe-vlan-range,](#page-4-0) on page 5
- show vdc [resource,](#page-5-0) on page 6
- show vdc [resource,](#page-6-0) on page 7
- show vdc resource [template,](#page-7-0) on page 8
- show [version,](#page-8-0) on page 9
- show [version](#page-9-0) epld, on page 10
- show [version](#page-10-0) image, on page 11
- show version [module,](#page-11-0) on page 12
- show version [module](#page-12-0) epld, on page 13
- show [virtual-service,](#page-13-0) on page 14
- show [virtual-service](#page-14-0) storage pool list, on page 15
- show [virtual-service](#page-15-0) tech-support, on page 16
- show [virtual-service](#page-16-0) utilization name, on page 17
- show [virtual-service](#page-17-0) version, on page 18
- [show](#page-18-0) vlan, on page 19
- show vlan [access-list,](#page-19-0) on page 20
- show vlan [access-map,](#page-20-0) on page 21
- show vlan [all-ports,](#page-21-0) on page 22
- show vlan [counters,](#page-22-0) on page 23
- show vlan dot1Q tag [native,](#page-23-0) on page 24
- [show](#page-24-0) vlan fcoe, on page 25
- show vlan [filter,](#page-25-0) on page 26
- [show](#page-26-0) vlan id, on page 27
- show vlan id [counters,](#page-27-0) on page 28
- show vlan id [vn-segment,](#page-28-0) on page 29
- show vlan [name,](#page-29-0) on page 30
- show vlan [private-vlan,](#page-30-0) on page 31
- show vlan [private-vlan](#page-31-0) type, on page 32
- show vlan [xbrief,](#page-32-0) on page 33
- show vlan [xsummary,](#page-33-0) on page 34
- show [vmtracker,](#page-34-0) on page 35
- show vmtracker [certificate,](#page-35-0) on page 36
- show vmtracker fabric [auto-config,](#page-36-0) on page 37
- show [vmtracker](#page-37-0) status, on page 38
- [show](#page-38-0) vpc, on page 39
- [show](#page-39-0) vpc, on page 40
- show vpc [consistency-parameters,](#page-40-0) on page 41
- show vpc [consistency-parameters](#page-41-0) vlans, on page 42
- show vpc [fabric-ports,](#page-42-0) on page 43
- show vpc [orphan-ports,](#page-43-0) on page 44
- show vpc [peer-keepalive,](#page-44-0) on page 45
- [show](#page-45-0) vpc role, on page 46
- show vpc statistics [peer-keepalive,](#page-46-0) on page 47
- show vpc [statistics](#page-47-0) vpc, on page 48
- show vpc [virtual-peerlink](#page-48-0) dest reachable, on page 49
- show vpc [virtual-peerlink](#page-49-0) vlan consistency, on page 50
- [show](#page-50-0) vrf, on page 51
- [show](#page-51-0) vrf, on page 52
- [show](#page-52-0) vrrp, on page 53
- show vrrp [bfd-sessions,](#page-53-0) on page 54
- show [vrrpv3,](#page-54-0) on page 55
- show vrrs [client,](#page-55-0) on page 56
- show vrrs [pathway,](#page-56-0) on page 57
- show vrrs [server,](#page-57-0) on page 58
- [show](#page-58-0) vrrs tag, on page 59
- [show](#page-59-0) vsan, on page 60
- show vsan [membership,](#page-60-0) on page 61
- show vsan [membership](#page-61-0) interface, on page 62
- show vsan [usage,](#page-62-0) on page 63
- show vtp [counters,](#page-63-0) on page 64
- show vtp [interface,](#page-64-0) on page 65
- show vtp [password,](#page-65-0) on page 66
- show vtp [status,](#page-66-0) on page 67

### <span id="page-2-0"></span>**show vdc**

{ show vdc [ <e-vdc2> ] [ feature-set | detail | membership [ all |status| module <module> ] |shared membership ]

#### **Syntax Description**

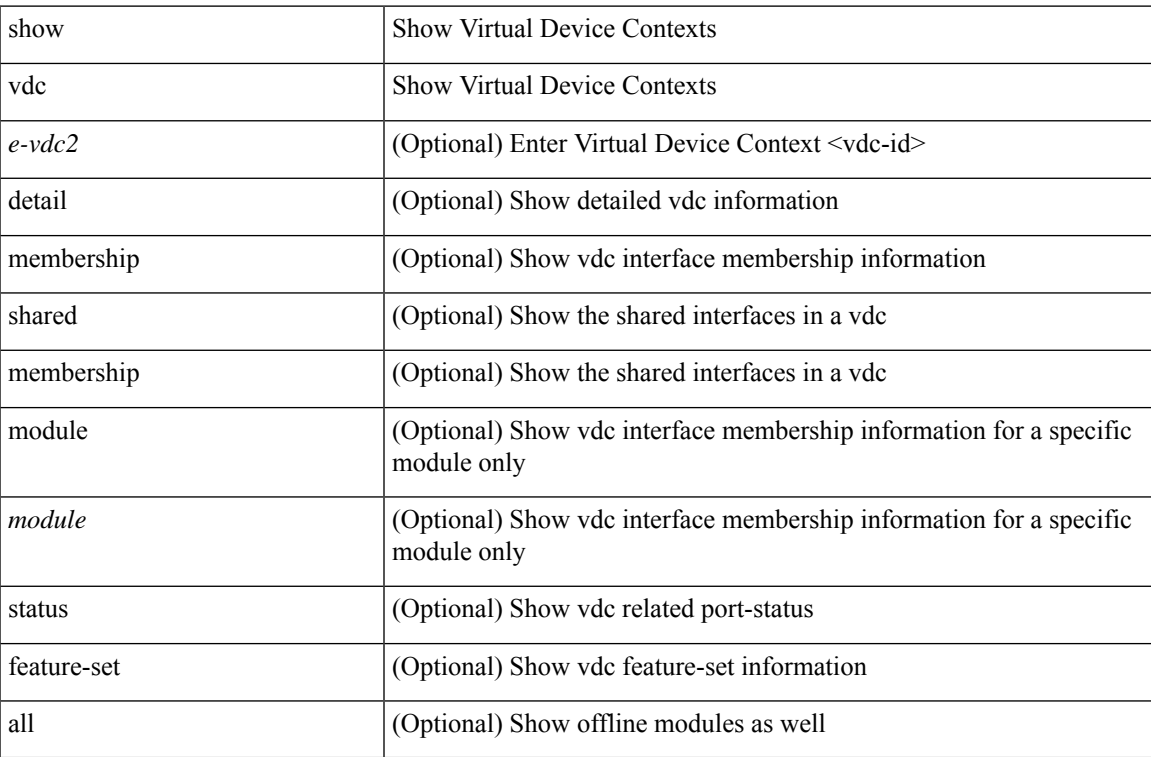

#### **Command Mode**

### <span id="page-3-0"></span>**show vdc current-vdc**

show vdc current-vdc

#### **Syntax Description**

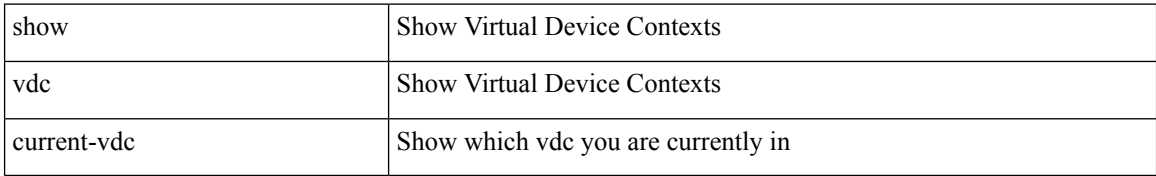

#### **Command Mode**

• /exec

# <span id="page-4-0"></span>**show vdc fcoe-vlan-range**

show vdc fcoe-vlan-range

#### **Syntax Description**

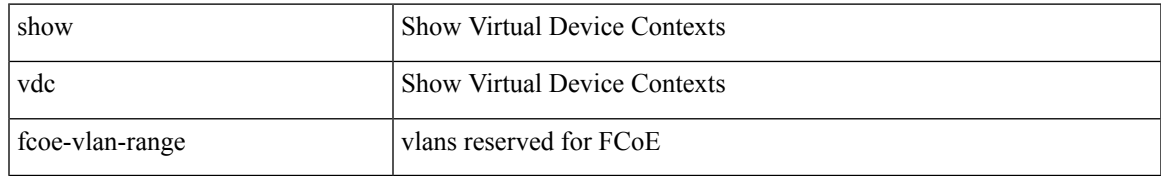

#### **Command Mode**

### <span id="page-5-0"></span>**show vdc resource**

show vdc resource [ <res-mgr-res-known-name> ] [ detail | hidden-too | with-flags ] +

#### **Syntax Description**

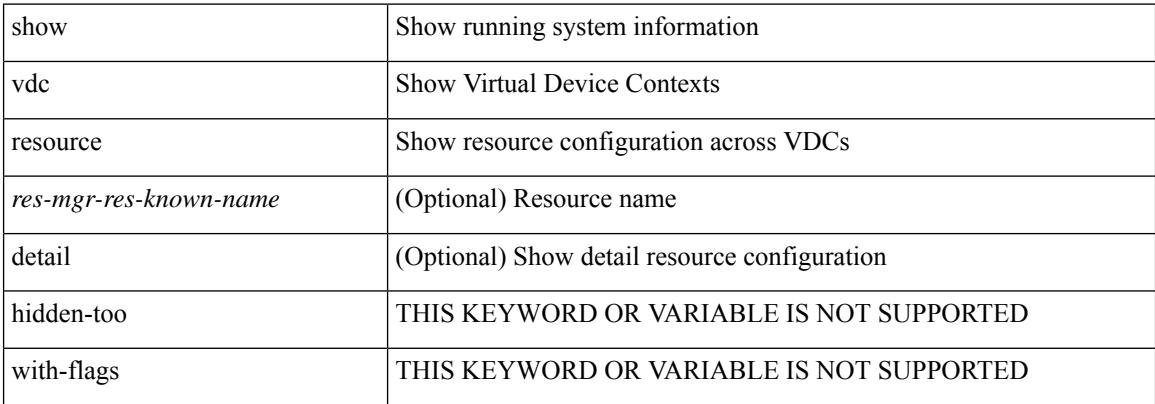

#### **Command Mode**

• /exec

i.

### <span id="page-6-0"></span>**show vdc resource**

show vdc <id> resource [ <res-mgr-res-known-name> ]

#### **Syntax Description**

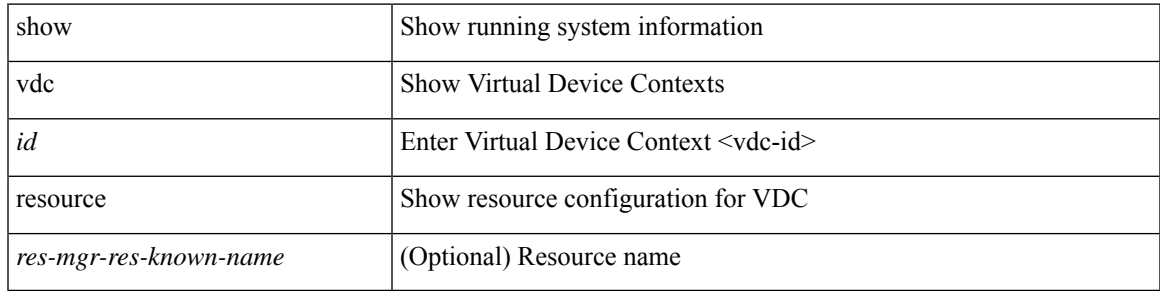

#### **Command Mode**

# <span id="page-7-0"></span>**show vdc resource template**

show vdc resource template [ <res-mgr-template-known-name-all> ]

#### **Syntax Description**

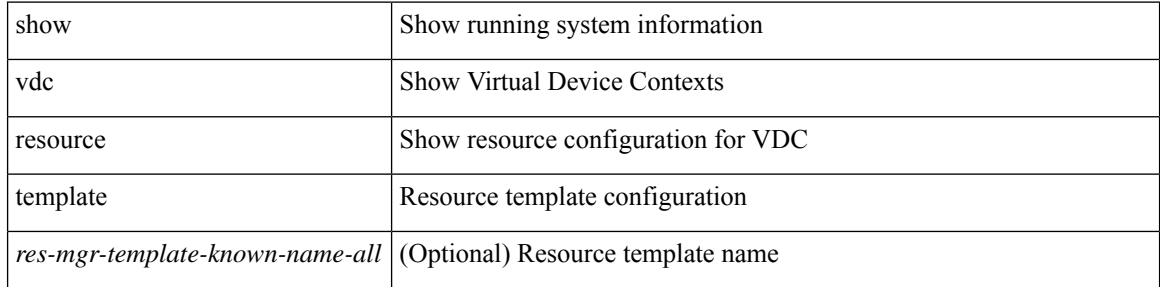

#### **Command Mode**

 $\mathbf I$ 

### <span id="page-8-0"></span>**show version**

show version

#### **Syntax Description**

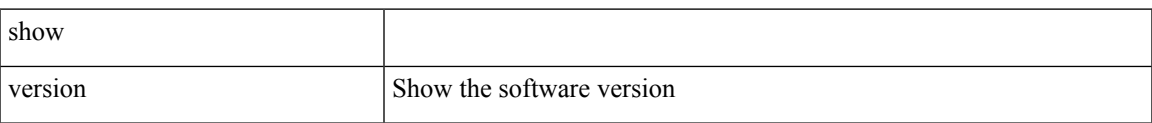

#### **Command Mode**

# <span id="page-9-0"></span>**show version epld**

show version epld <uri0>

#### **Syntax Description**

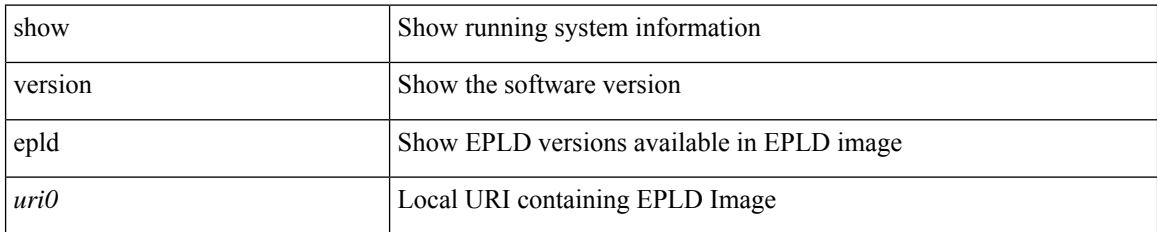

#### **Command Mode**

# <span id="page-10-0"></span>**show version image**

show version image <uri0>

#### **Syntax Description**

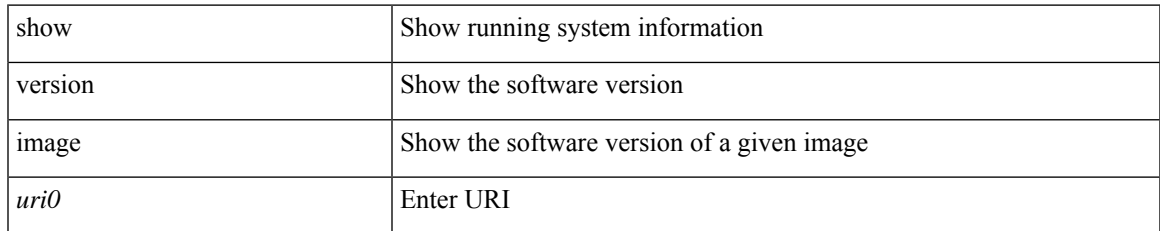

#### **Command Mode**

## <span id="page-11-0"></span>**show version module**

show version module <module>

#### **Syntax Description**

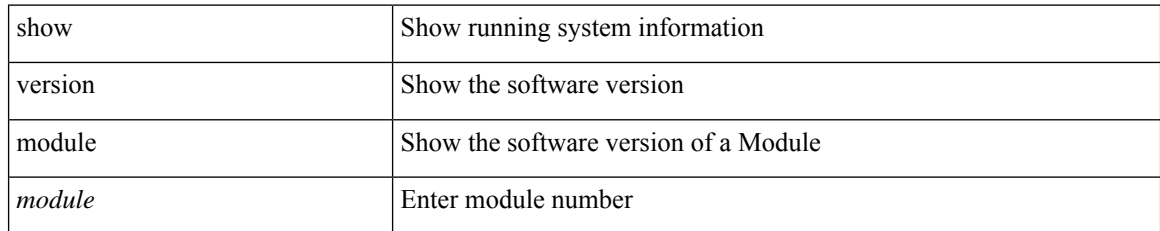

#### **Command Mode**

• /exec

# <span id="page-12-0"></span>**show version module epld**

show version module <module> epld

#### **Syntax Description**

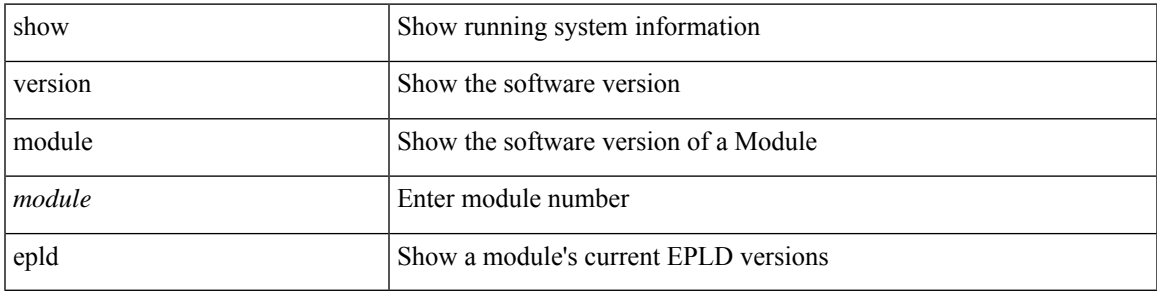

#### **Command Mode**

### <span id="page-13-0"></span>**show virtual-service**

show virtual-service [ { list } | { global } | { detail [ name <virt\_serv\_name> ] } | { core [ name <virt\_serv\_name\_core> ] } ]

#### **Syntax Description**

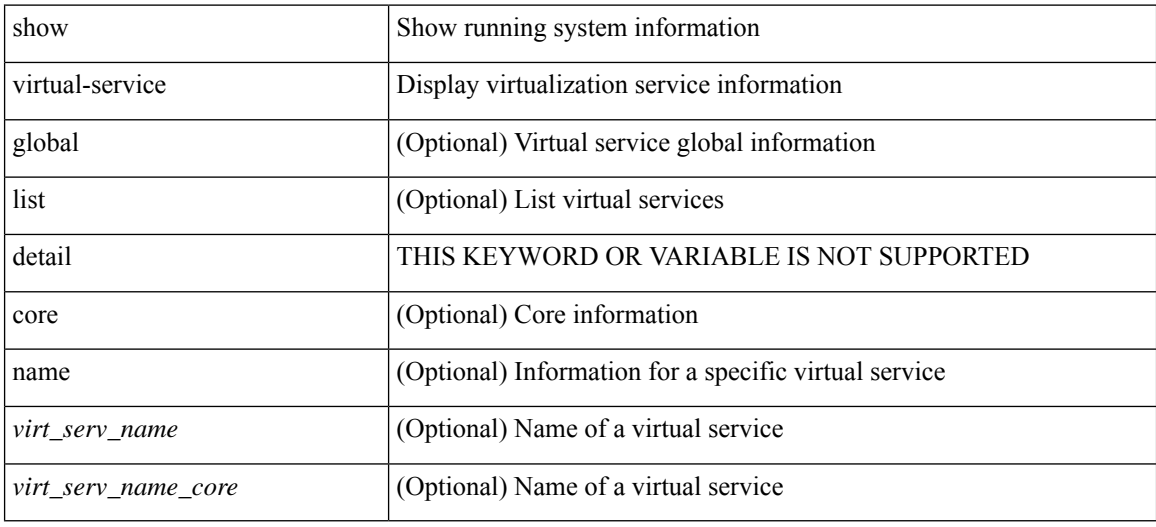

#### **Command Mode**

# <span id="page-14-0"></span>**show virtual-service storage pool list**

show virtual-service storage pool list

#### **Syntax Description**

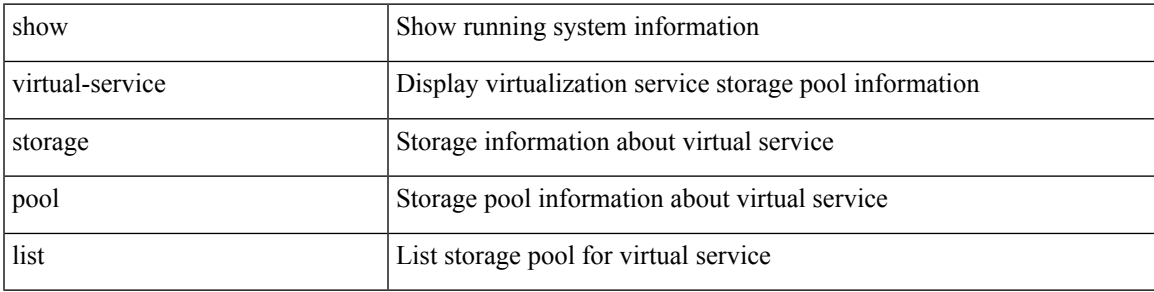

#### **Command Mode**

# <span id="page-15-0"></span>**show virtual-service tech-support**

show virtual-service tech-support

#### **Syntax Description**

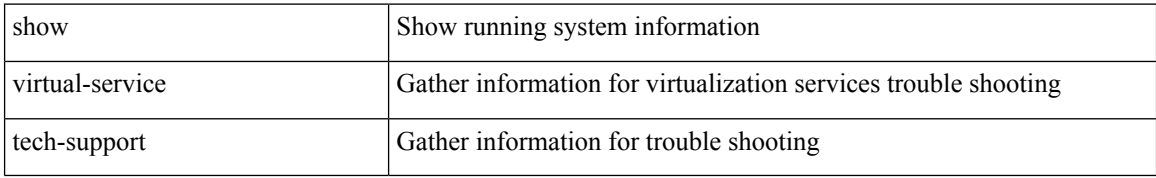

#### **Command Mode**

### <span id="page-16-0"></span>**show virtual-service utilization name**

show virtual-service utilization name <virt\_serv\_name>

#### **Syntax Description**

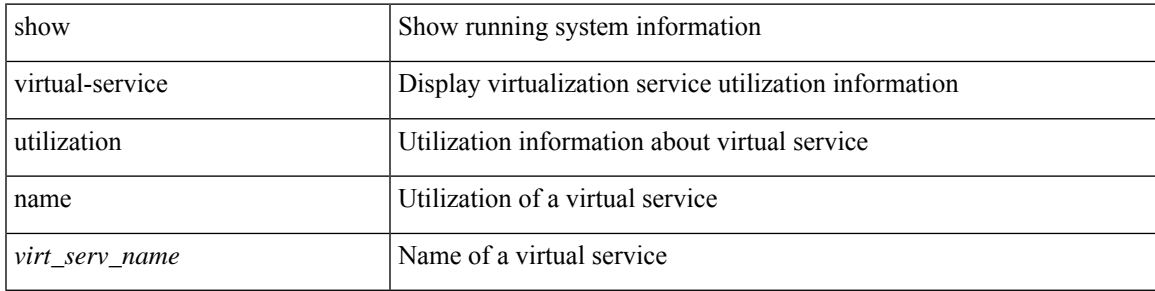

#### **Command Mode**

### <span id="page-17-0"></span>**show virtual-service version**

show virtual-service version { { installed } | { name <virt\_serv\_name> installed } }

#### **Syntax Description**

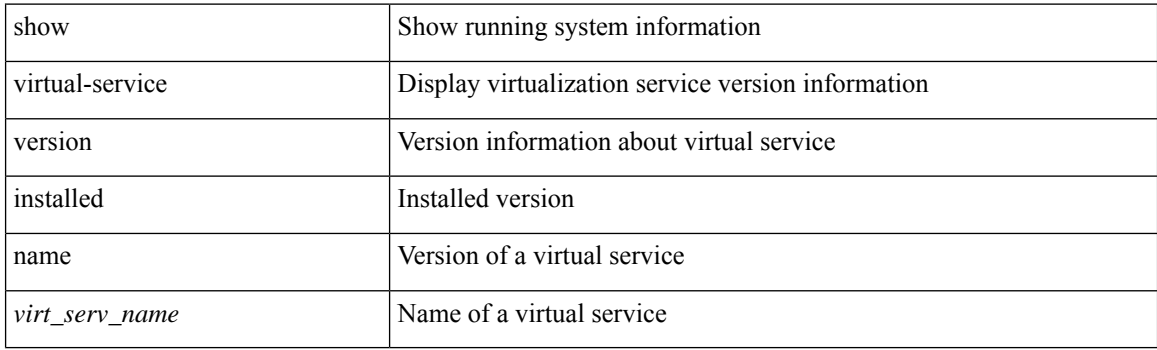

**Command Mode**

### <span id="page-18-0"></span>**show vlan**

 $\mathbf{l}$ 

show vlan [ controller ]

#### **Syntax Description**

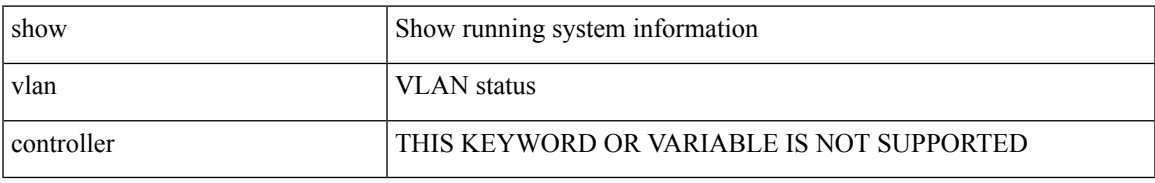

#### **Command Mode**

### <span id="page-19-0"></span>**show vlan access-list**

show vlan access-list <vacl-name> [ <inp\_seqno> ]

#### **Syntax Description**

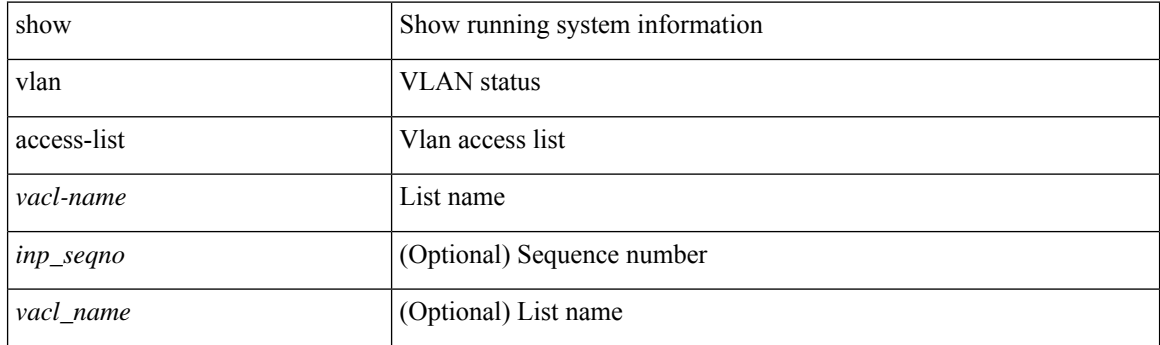

**Command Mode**

# <span id="page-20-0"></span>**show vlan access-map**

show vlan access-map [ <vacl-name> ]

#### **Syntax Description**

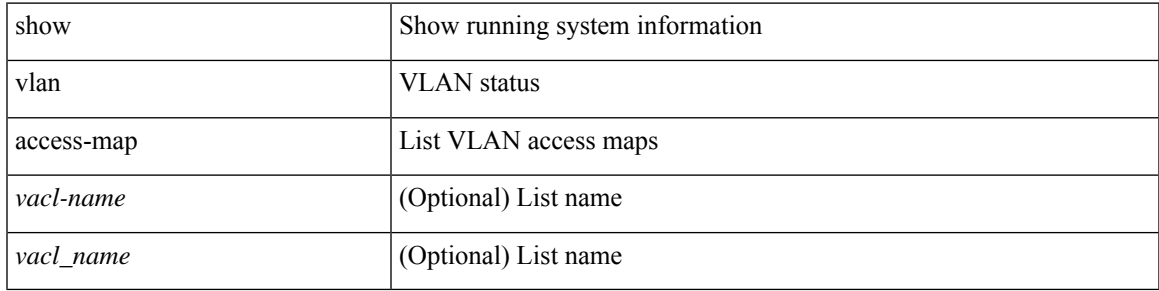

#### **Command Mode**

# <span id="page-21-0"></span>**show vlan all-ports**

show vlan all-ports

#### **Syntax Description**

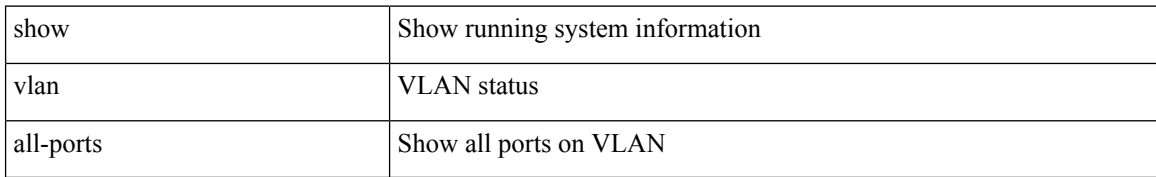

#### **Command Mode**

 $\overline{\phantom{a}}$ 

### <span id="page-22-0"></span>**show vlan counters**

show vlan counters

#### **Syntax Description**

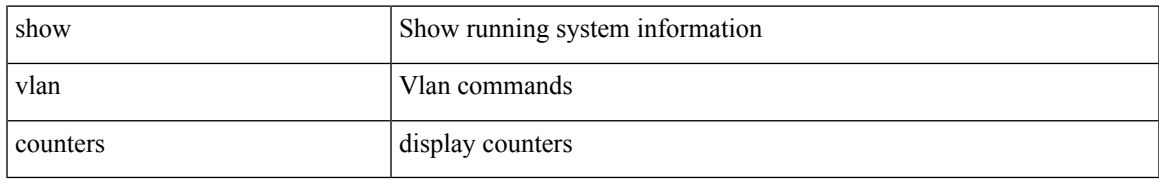

#### **Command Mode**

I

# <span id="page-23-0"></span>**show vlan dot1Q tag native**

show vlan dot1Q tag native

#### **Syntax Description**

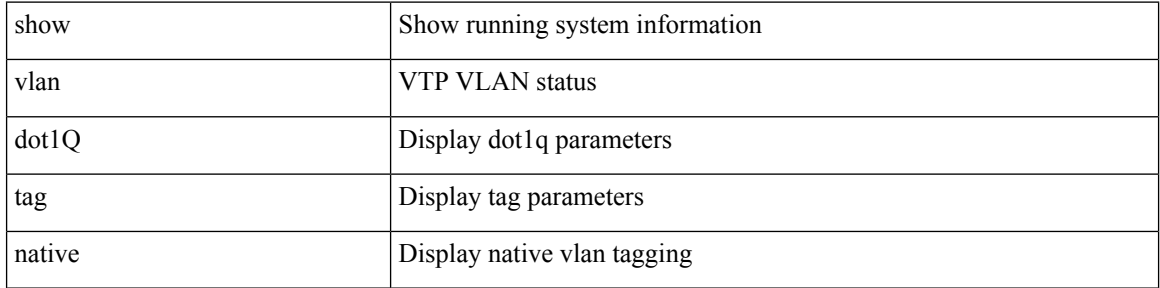

#### **Command Mode**

 $\overline{\phantom{a}}$ 

### <span id="page-24-0"></span>**show vlan fcoe**

show vlan fcoe [ <vlan-id> ]

#### **Syntax Description**

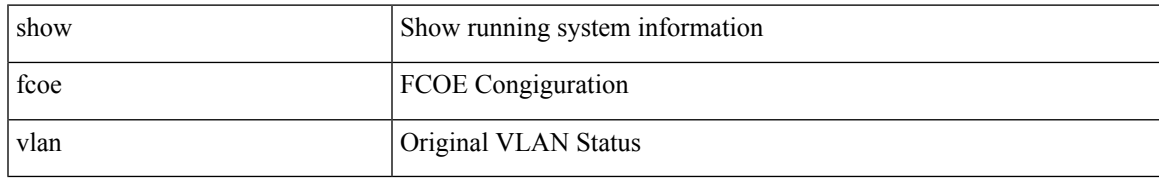

#### **Command Mode**

### <span id="page-25-0"></span>**show vlan filter**

show vlan filter [ access-map <vacl-name> | vlan <vlan> ]

#### **Syntax Description**

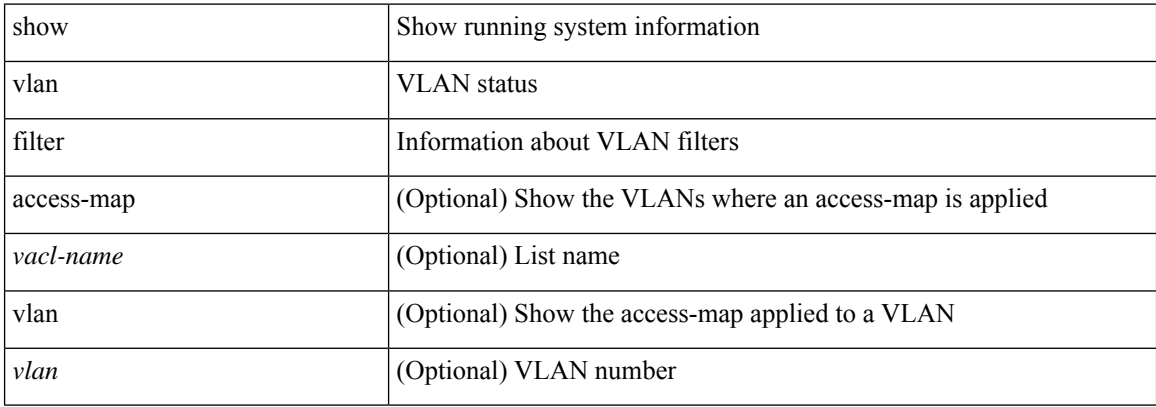

#### **Command Mode**

### <span id="page-26-0"></span>**show vlan id**

I

show vlan id <vlan-id>

#### **Syntax Description**

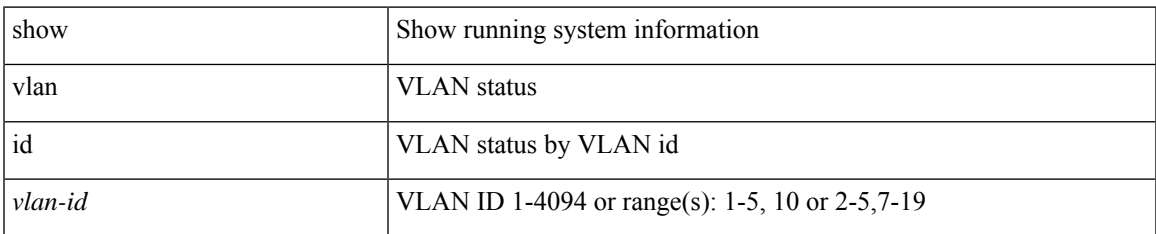

#### **Command Mode**

I

## <span id="page-27-0"></span>**show vlan id counters**

show vlan id <vlan-id> counters

#### **Syntax Description**

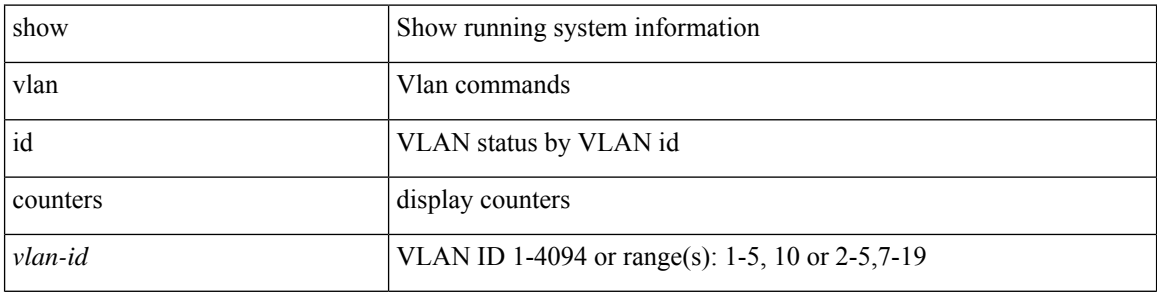

#### **Command Mode**

• /exec

# <span id="page-28-0"></span>**show vlan id vn-segment**

show vlan id <vlan-id> vn-segment

#### **Syntax Description**

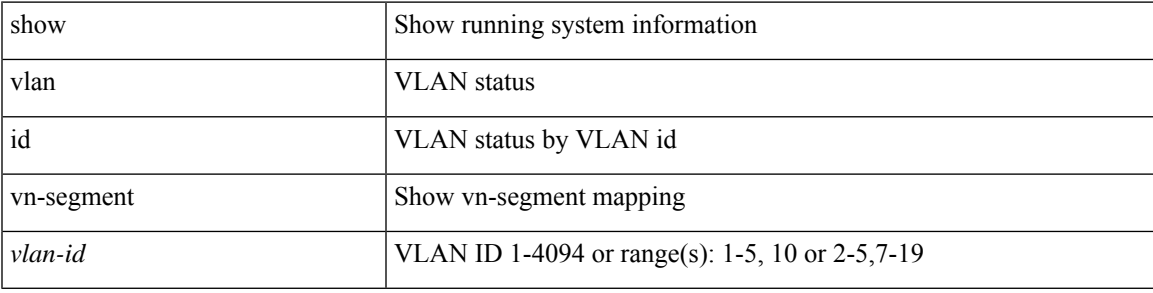

#### **Command Mode**

### <span id="page-29-0"></span>**show vlan name**

show vlan name <vname>

#### **Syntax Description**

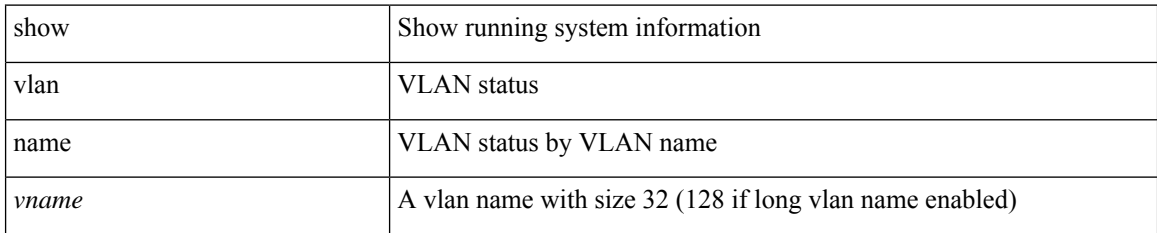

#### **Command Mode**

• /exec

# <span id="page-30-0"></span>**show vlan private-vlan**

show vlan [ id <vlan-id> ] private-vlan

#### **Syntax Description**

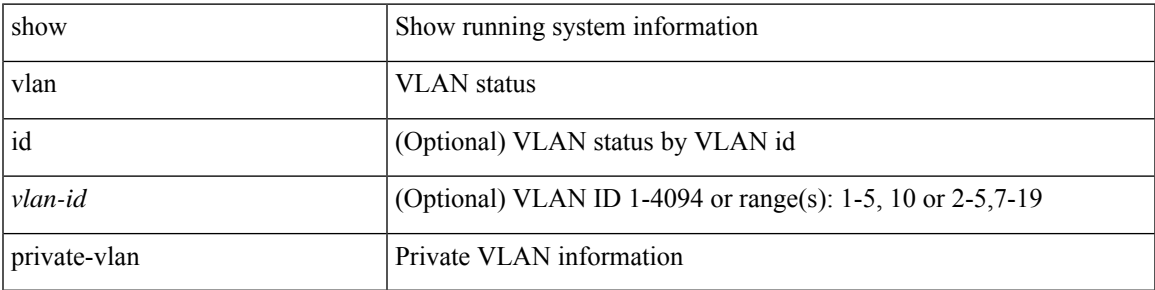

#### **Command Mode**

# <span id="page-31-0"></span>**show vlan private-vlan type**

show vlan [ id <vlan-id> ] private-vlan type

#### **Syntax Description**

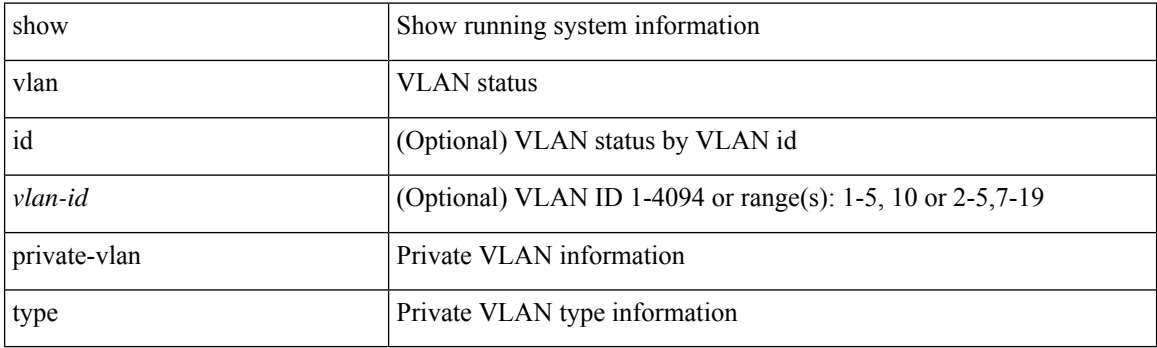

**Command Mode**

I

### <span id="page-32-0"></span>**show vlan xbrief**

show vlan xbrief [ controller | cli ]

#### **Syntax Description**

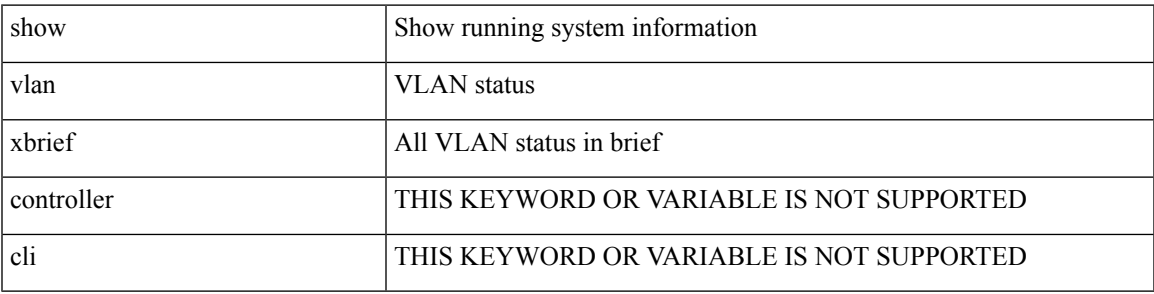

**Command Mode**

# <span id="page-33-0"></span>**show vlan xsummary**

show vlan xsummary

#### **Syntax Description**

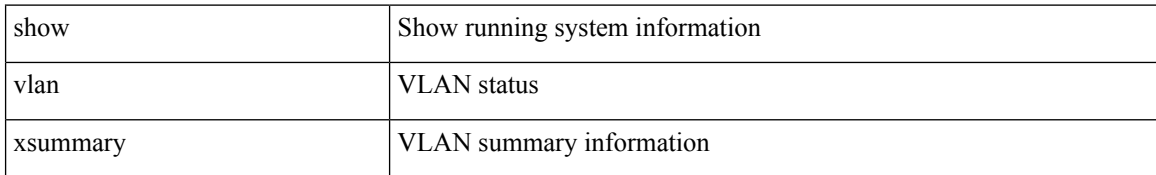

#### **Command Mode**

### <span id="page-34-0"></span>**show vmtracker**

show vmtracker [ connection <conn\_name> ] { { info { { [ interface <intf\_id> ] { summary | detail | host | vm | port-group } } | { vxlan-segment | vxlan-vms } } } | event-history }

#### **Syntax Description**

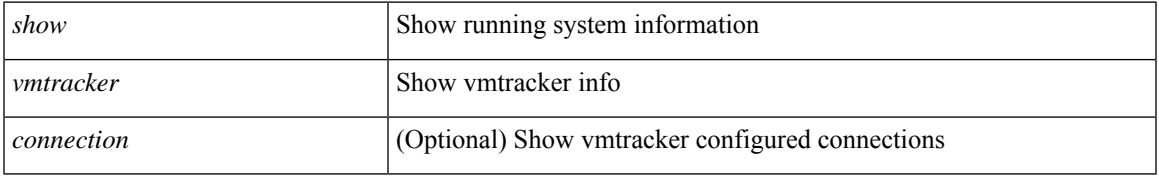

#### **Command Mode**

### <span id="page-35-0"></span>**show vmtracker certificate**

show vmtracker certificate

#### **Syntax Description**

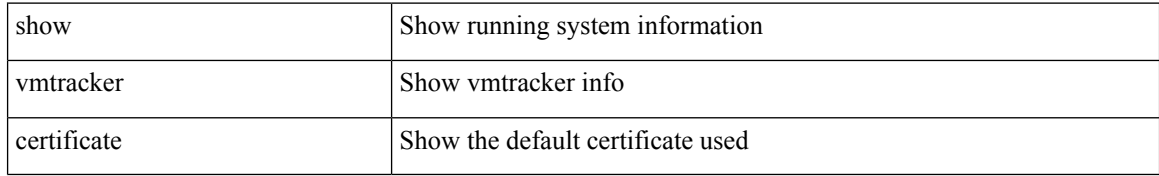

#### **Command Mode**

• /exec

i.

### <span id="page-36-0"></span>**show vmtracker fabric auto-config**

show vmtracker fabric auto-config [ interface <intf\_id> ] [ vlan <vlan\_id> ] [ status { success | pending | failure | skipped } ]

#### **Syntax Description**

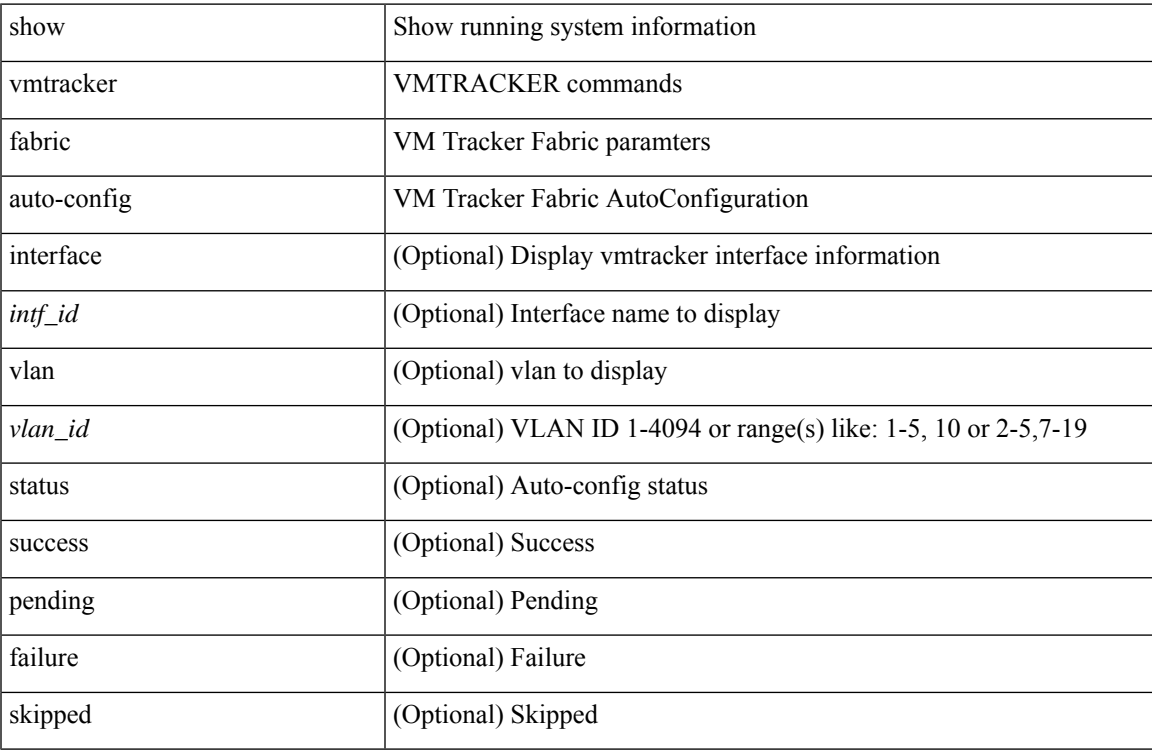

#### **Command Mode**

### <span id="page-37-0"></span>**show vmtracker status**

show vmtracker [ connection <conn\_name> ] status

#### **Syntax Description**

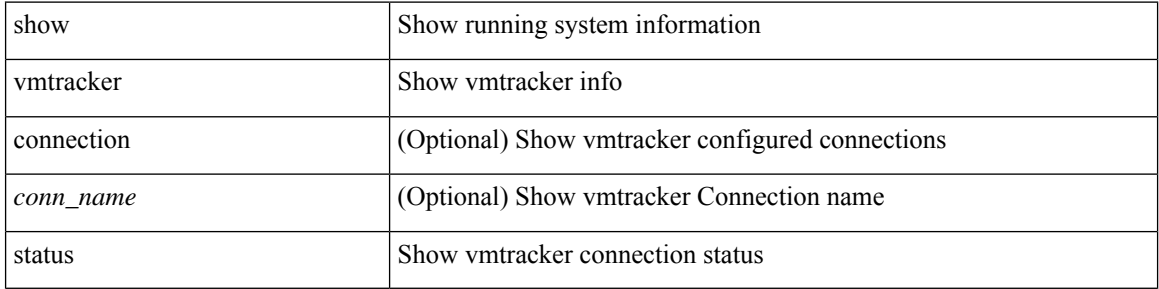

#### **Command Mode**

• /exec

i.

# <span id="page-38-0"></span>**show vpc**

I

show vpc [ brief ]

#### **Syntax Description**

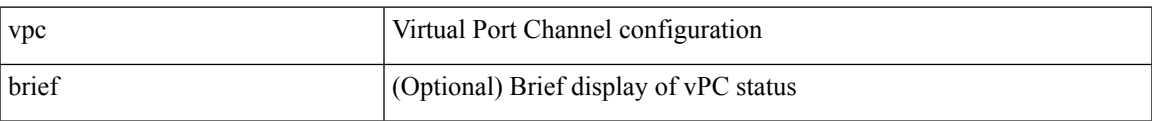

#### **Command Mode**

# <span id="page-39-0"></span>**show vpc**

show vpc { <vpc-number > | brief vpc <vpc-number > }

#### **Syntax Description**

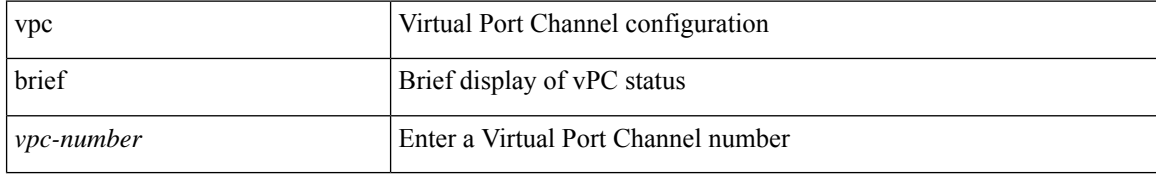

**Command Mode**

# <span id="page-40-0"></span>**show vpc consistency-parameters**

show vpc consistency-parameters { global | vni | interface <if> | vpc <vpc-num> }

#### **Syntax Description**

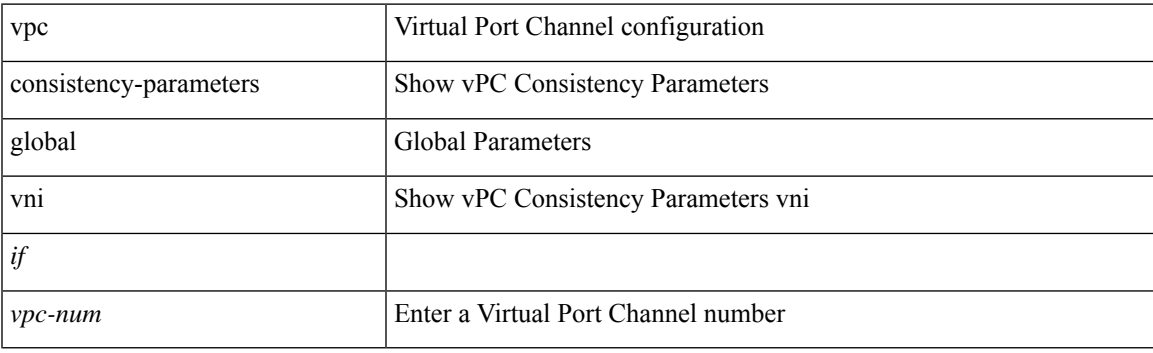

**Command Mode**

# <span id="page-41-0"></span>**show vpc consistency-parameters vlans**

show vpc consistency-parameters vlans [ vnseg ]

#### **Syntax Description**

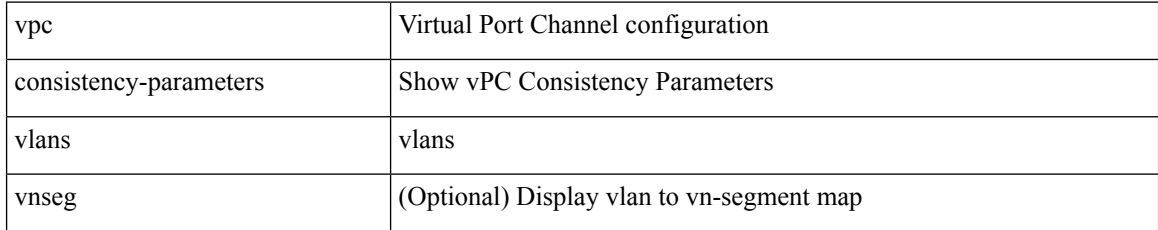

#### **Command Mode**

# <span id="page-42-0"></span>**show vpc fabric-ports**

show vpc fabric-ports

#### **Syntax Description**

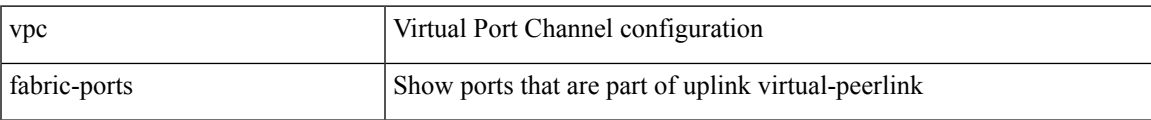

#### **Command Mode**

# <span id="page-43-0"></span>**show vpc orphan-ports**

show vpc orphan-ports

#### **Syntax Description**

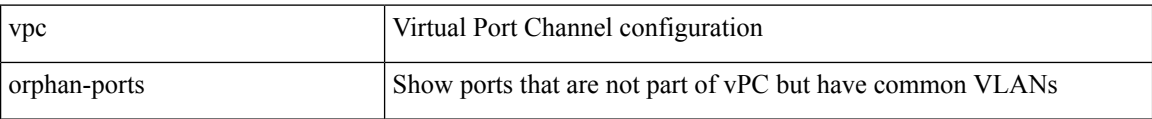

#### **Command Mode**

# <span id="page-44-0"></span>**show vpc peer-keepalive**

show vpc peer-keepalive

#### **Syntax Description**

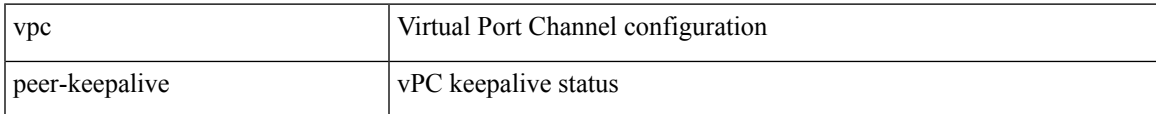

#### **Command Mode**

I

# <span id="page-45-0"></span>**show vpc role**

show vpc role

#### **Syntax Description**

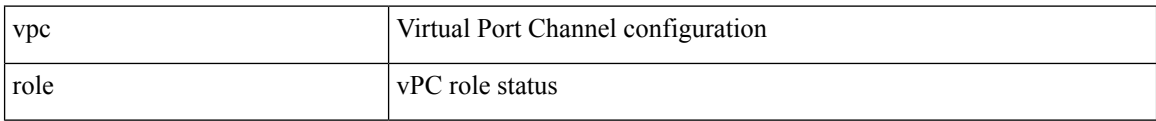

#### **Command Mode**

# <span id="page-46-0"></span>**show vpc statistics peer-keepalive**

show vpc statistics peer-keepalive

#### **Syntax Description**

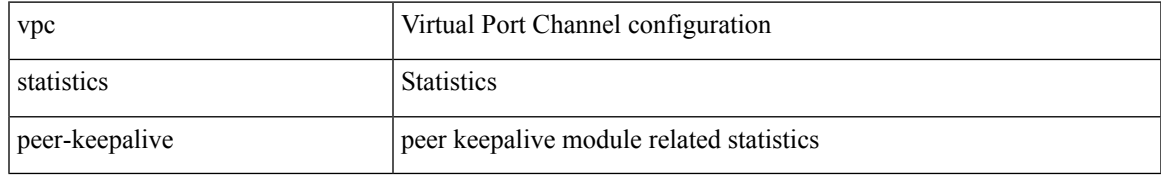

#### **Command Mode**

# <span id="page-47-0"></span>**show vpc statistics vpc**

show vpc statistics { vpc <vpc\_num> | peer-link }

#### **Syntax Description**

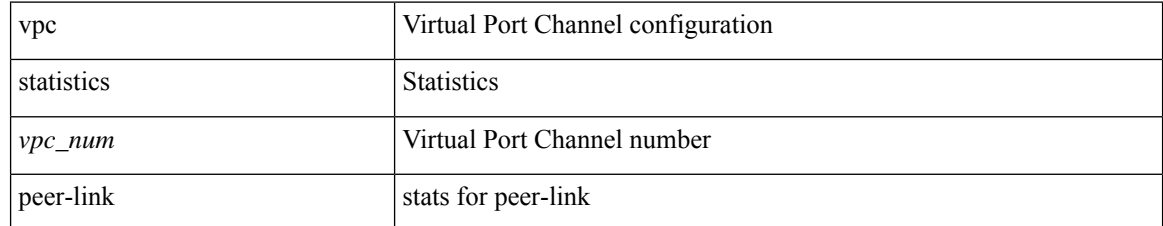

#### **Command Mode**

# <span id="page-48-0"></span>**show vpc virtual-peerlink dest reachable**

show vpc virtual-peerlink dest reachable

#### **Syntax Description**

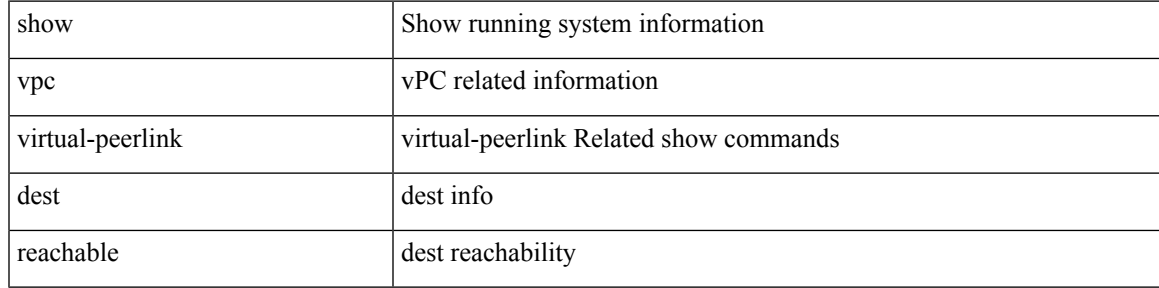

#### **Command Mode**

# <span id="page-49-0"></span>**show vpc virtual-peerlink vlan consistency**

show vpc virtual-peerlink vlan consistency

#### **Syntax Description**

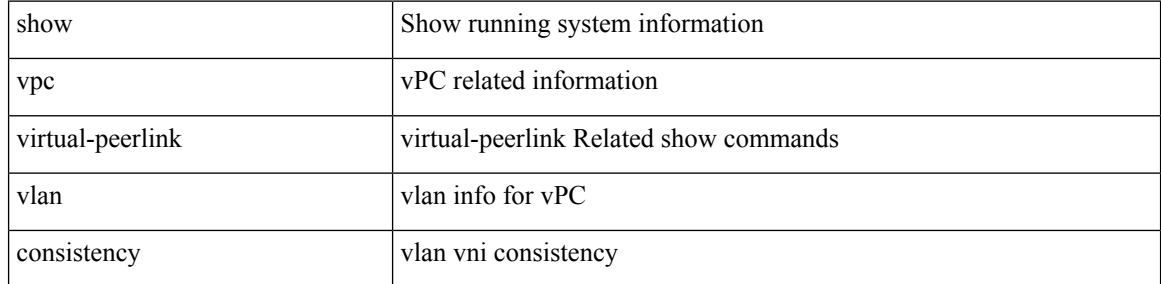

#### **Command Mode**

### <span id="page-50-0"></span>**show vrf**

show vrf [ <vrf-name> | <vrf-known-name> | all ] [ order id ] [ detail ] [ passive ]

#### **Syntax Description**

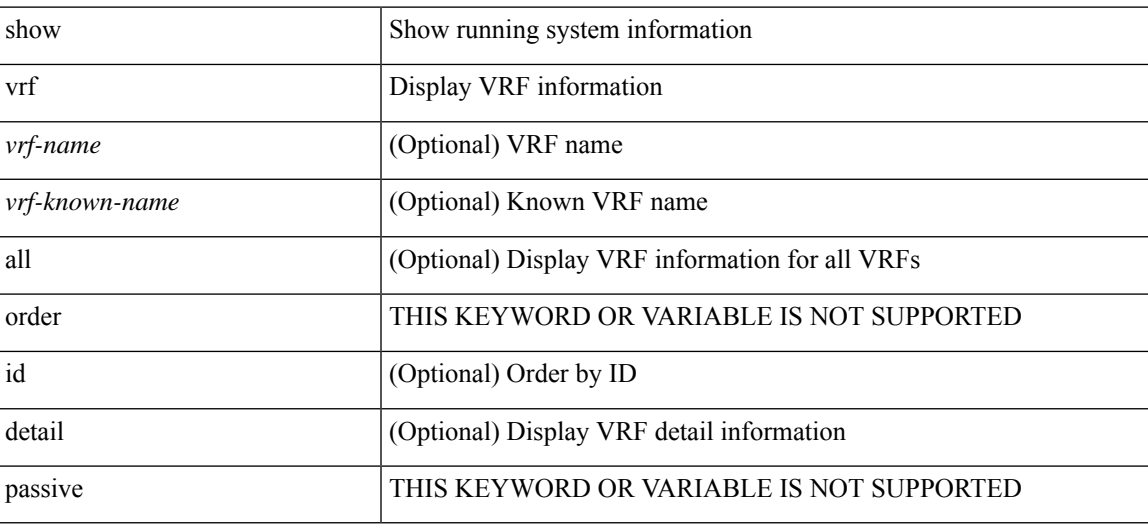

**Command Mode**

### <span id="page-51-0"></span>**show vrf**

show vrf [ <vrf-name> | <vrf-known-name> | all ]

#### **Syntax Description**

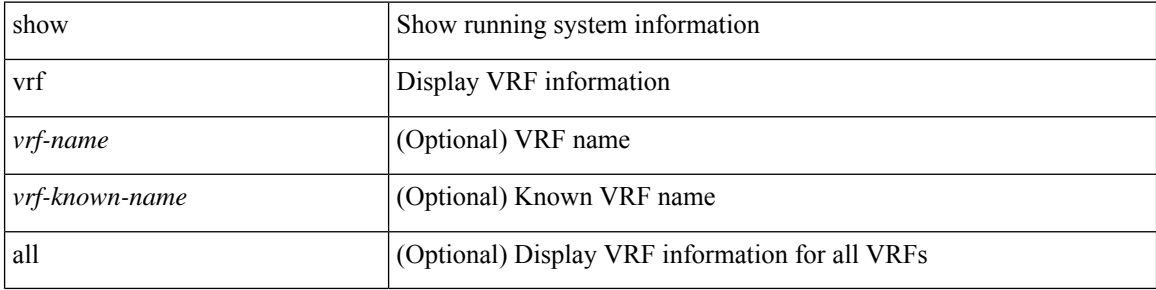

#### **Command Mode**

# <span id="page-52-0"></span>**show vrrp**

I

show vrrp [ [ summary ] | { [ statistics | detail ] [ interface <interface\_id> ] [ vr <vr\_id> ] [ master | backup |  $init$  ] + } ]

#### **Syntax Description**

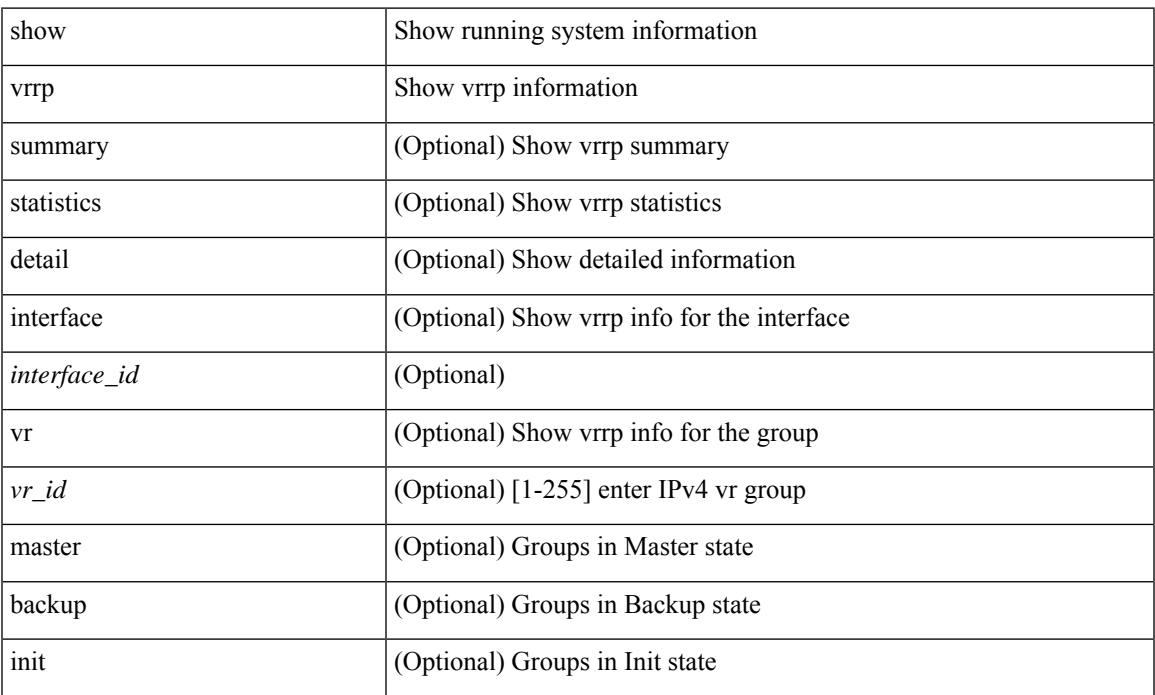

#### **Command Mode**

# <span id="page-53-0"></span>**show vrrp bfd-sessions**

show vrrp bfd-sessions [ interface <interface-id> [ to <ipaddress> ] ]

#### **Syntax Description**

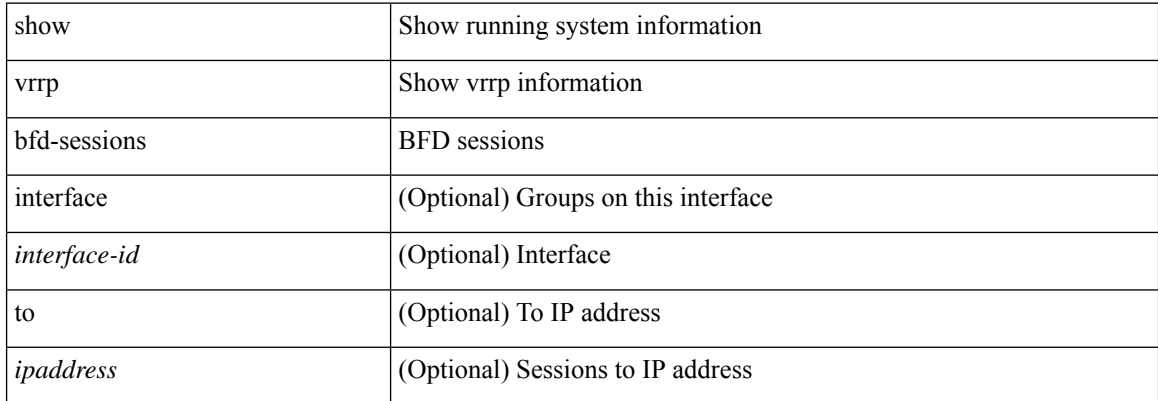

#### **Command Mode**

# <span id="page-54-0"></span>**show vrrpv3**

show vrrpv3 [ brief | detail | statistics ] [ <intf> [ <group\_num> ] ] [ <opt\_v4\_or\_v6> ] [ all ]

#### **Syntax Description**

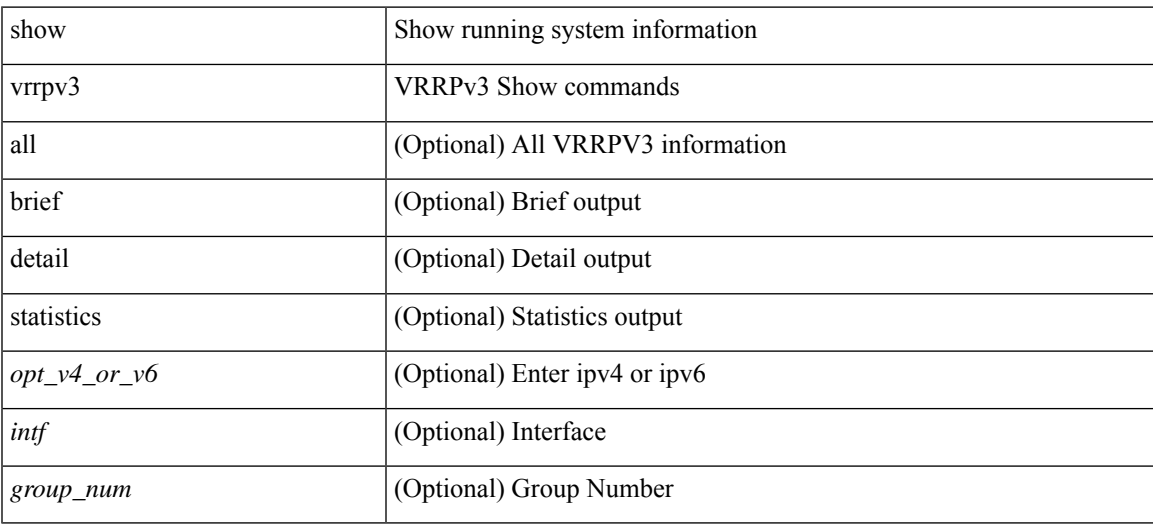

**Command Mode**

## <span id="page-55-0"></span>**show vrrs client**

show vrrs client [ <cname> ]

#### **Syntax Description**

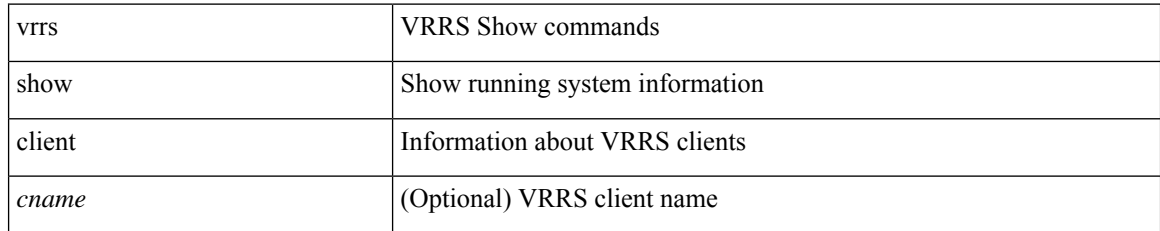

#### **Command Mode**

• /exec

# <span id="page-56-0"></span>**show vrrs pathway**

show vrrs pathway [ <intf> ]

#### **Syntax Description**

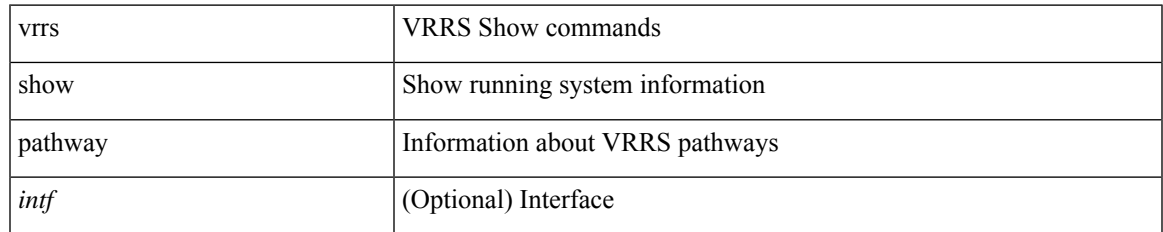

#### **Command Mode**

I

### <span id="page-57-0"></span>**show vrrs server**

show vrrs server

#### **Syntax Description**

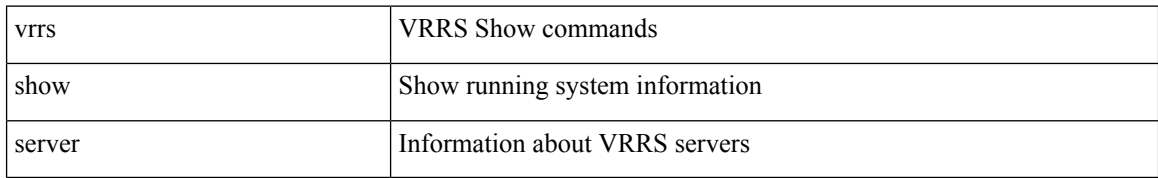

#### **Command Mode**

• /exec

I

# <span id="page-58-0"></span>**show vrrs tag**

show vrrs tag [ <tagname> ]

#### **Syntax Description**

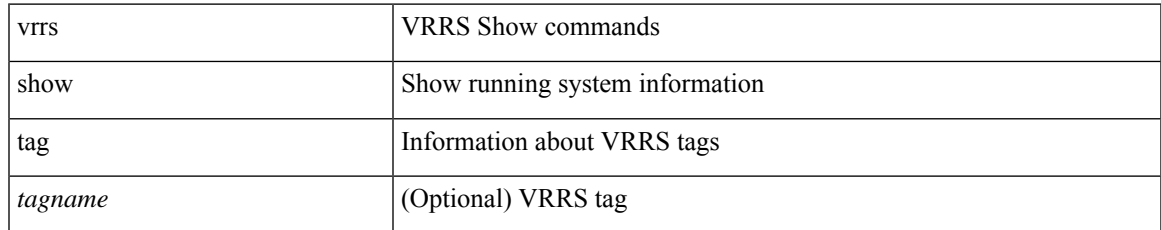

#### **Command Mode**

### <span id="page-59-0"></span>**show vsan**

show vsan [  $\leq$ id\_in> ]

#### **Syntax Description**

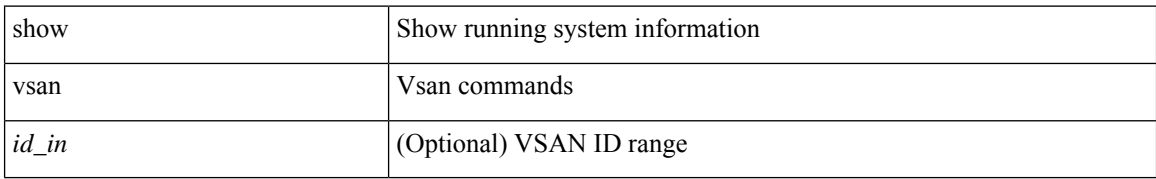

#### **Command Mode**

# <span id="page-60-0"></span>**show vsan membership**

show vsan [ <id\_in> ] membership

#### **Syntax Description**

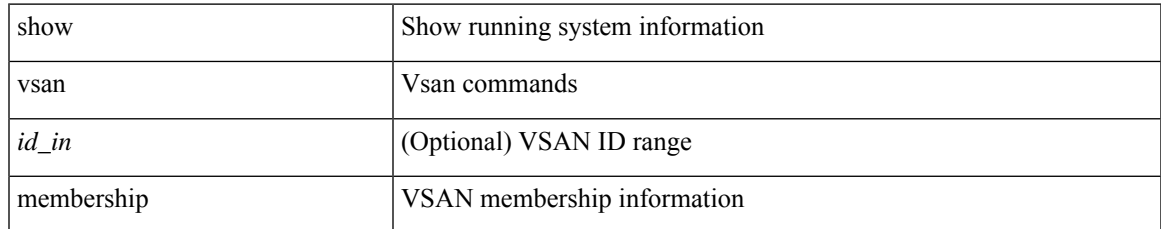

#### **Command Mode**

# <span id="page-61-0"></span>**show vsan membership interface**

show vsan membership interface  $\rm{<}if\_in\rm{>}$ 

#### **Syntax Description**

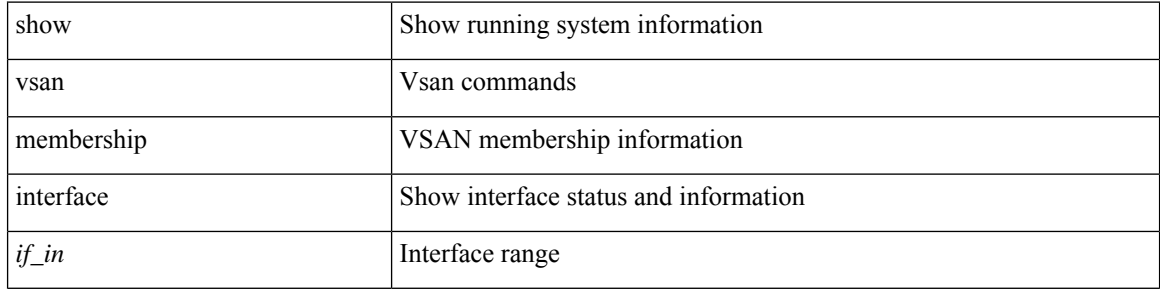

#### **Command Mode**

I

### <span id="page-62-0"></span>**show vsan usage**

show vsan usage

#### **Syntax Description**

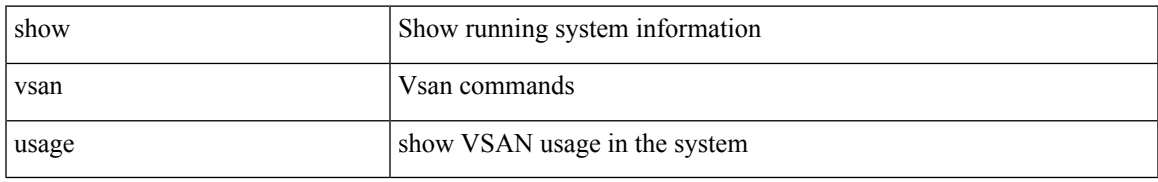

#### **Command Mode**

I

# <span id="page-63-0"></span>**show vtp counters**

show vtp counters

#### **Syntax Description**

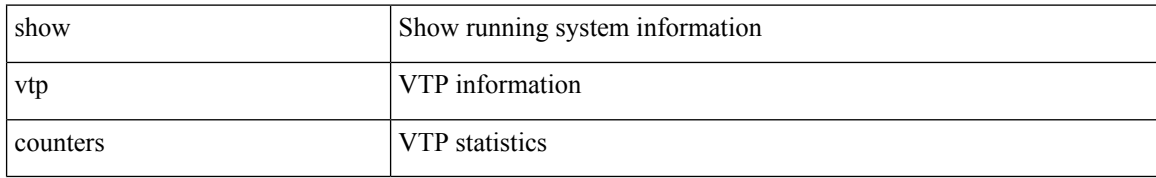

#### **Command Mode**

# <span id="page-64-0"></span>**show vtp interface**

show vtp interface [ <interface\_range> ]

#### **Syntax Description**

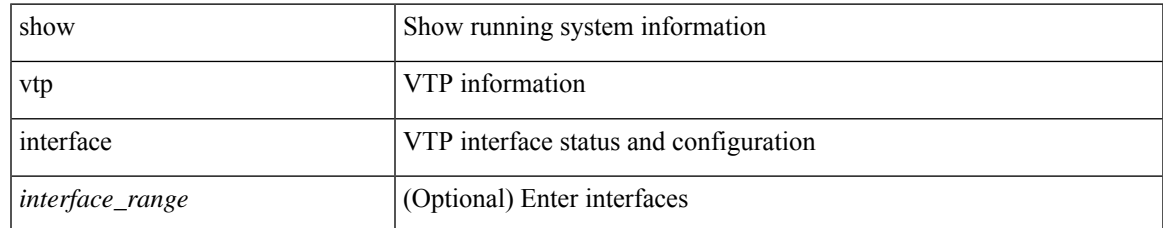

#### **Command Mode**

### <span id="page-65-0"></span>**show vtp password**

show vtp password [ domain <domain-id> ]

#### **Syntax Description**

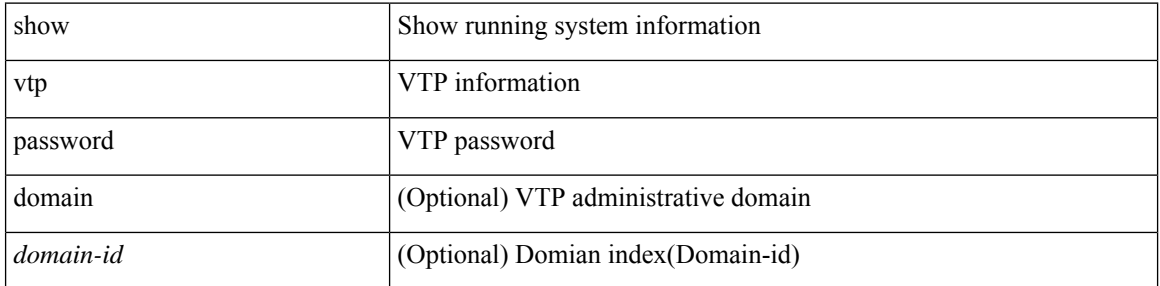

#### **Command Mode**

I

# <span id="page-66-0"></span>**show vtp status**

show vtp status

#### **Syntax Description**

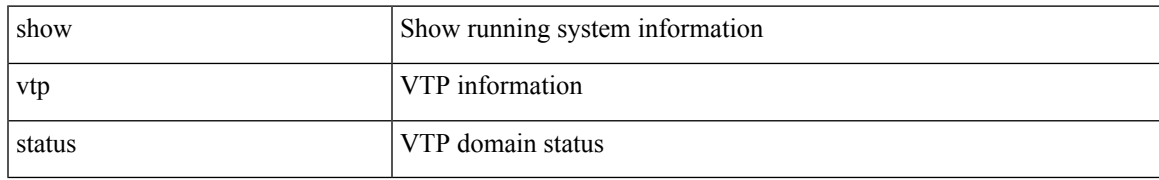

#### **Command Mode**

 $\mathbf{l}$